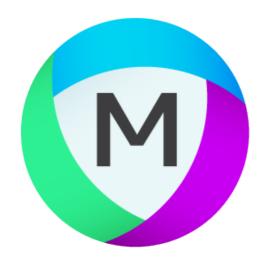

# MIPAR

# Release Notes

V1.3.2

## Better Scale Bar Detection

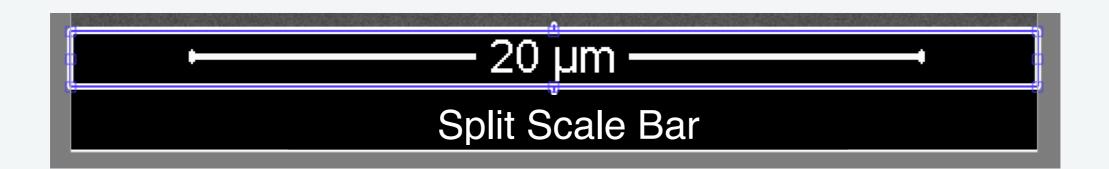

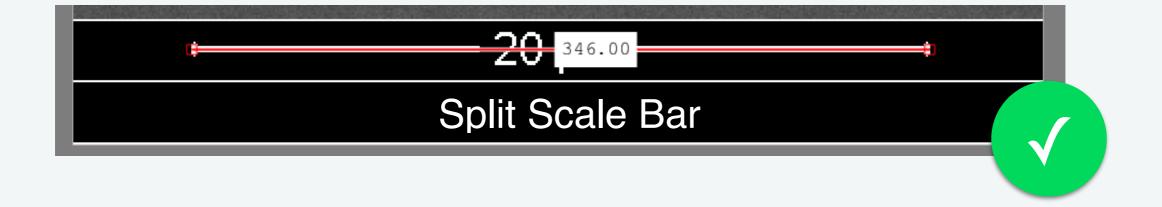

We've refined the auto-detection algorithm to accommodate split scale bars!

Special thanks to one of our customers for bringing these to our attention!

Watch Auto-Detection Demo >>

# **New Functions**

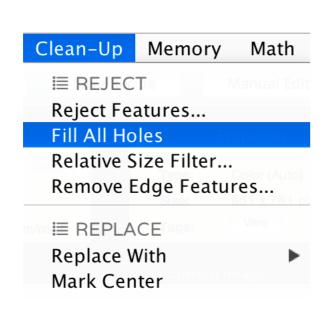

#### **Fill All Holes**

Now with one click you can fill all holes within objects. You'll still want to use *Reject Features* when you need to reject holes below a certain size.

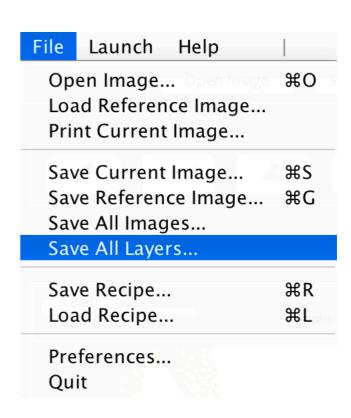

#### **Save All Layers**

Save the B/W view of all Layers at once. Very useful after opening an image from the Processed Image Editor and making Recipe changes.

## New Local Measurements

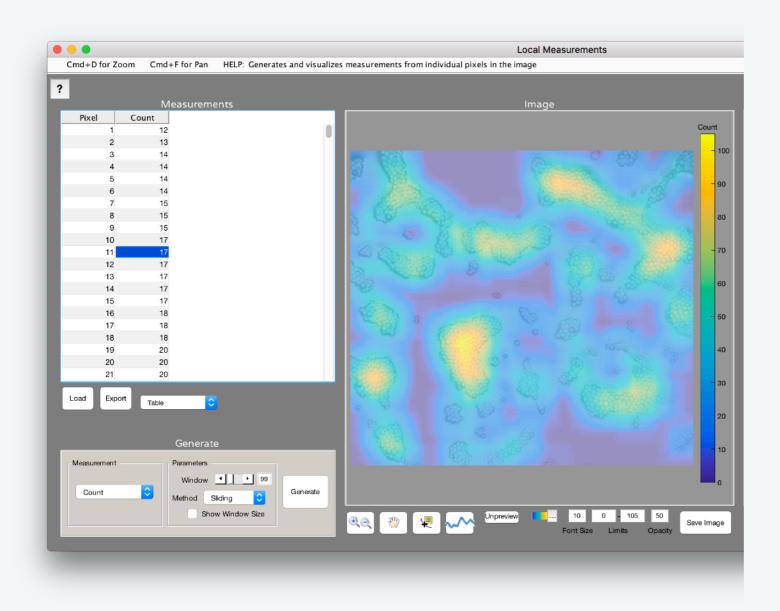

#### Count

Measure local feature count about each pixel using a chosen window size.

## **Number Density**

Measure local number density (count per unit area) about each pixel using a chosen window size.

# Fixes and Changes

- Bug fixes and stability improvements
- "Mag Calibration" panel name has been changed to "Scale" throughout all apps
- "Calibration Factor" now referred to as "Scale Factor" throughout all apps